Contact : f8cfs@free.fr - 0478596618 https://e-nautia.com/jeanlouis.maire/disk http://fidesienne-technique.e-monsite.com/ Sur le site çi contre « e-nautia » vous trouverez le Logiciel Mumble et les deux tutos associés dans dossier « Mumble »

Le programme proposé est destiné aux SWL qui ne possèdent pas matériel radio pour l'instant. Il est destiné également aux Oms que souhaitent reprendre la pratique de la CW.

4 étapes sont proposées :

étape 1° : découverte ( redécouverte ) du code pour les lettres et des chiffres ; Une fois que les lettres sont connues nous passons à l'étape suivante.

étape 2° : Dictée par groupe 5 lettres ( évolution de la vitesse en fonction du niveau des apprenants )

Dictées type pêle-mêle ( lettres + chiffres ) et indicatifs.

NB : *pour les pêle-mêle l'ajout des chiffres est progressif.*

étape 3° : étape 2 + ajout mots courts puis texte en clair.

étape 4° : étape 3 + découverte de signes de ponctuation de base.

étape 5° : étape 4 + nouveaux signes. La vitesse est adaptée au niveau des apprenants.

étape 6 : Conversation en morse. Découverte du code Q et des procédures radio.

**À bientôt** : ce sera un plaisir de vous accueillir pour écrire du bout des doigts et lire avec ses oreilles !

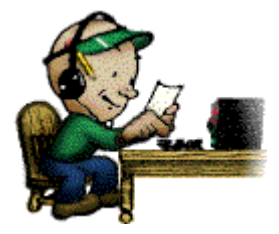

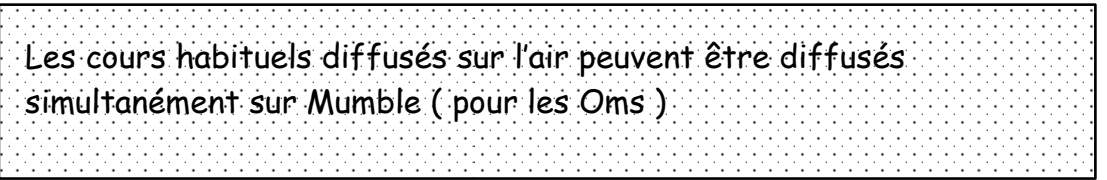

Rédigé par f8cfs – 10 04 2020